## **Demandes**

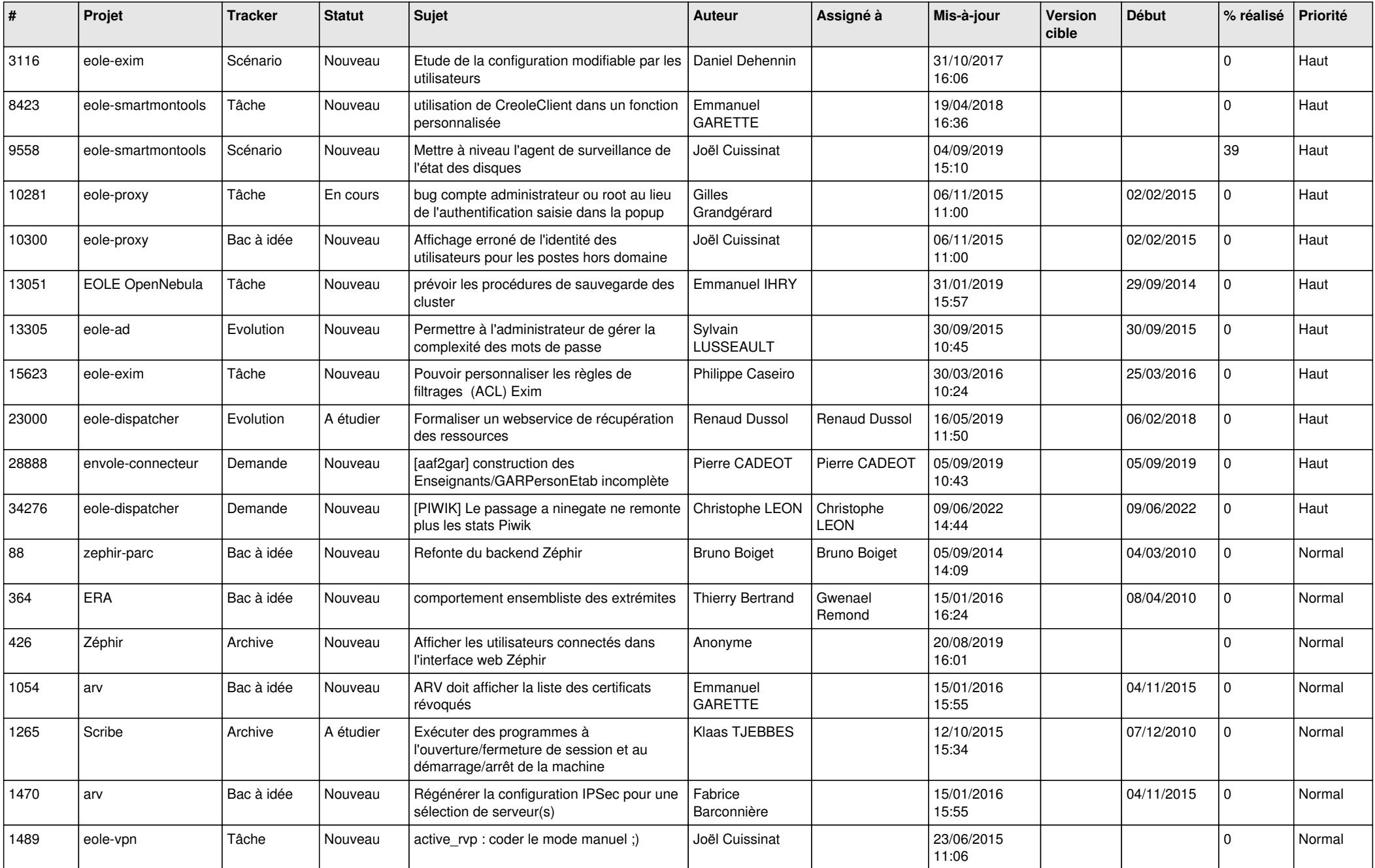

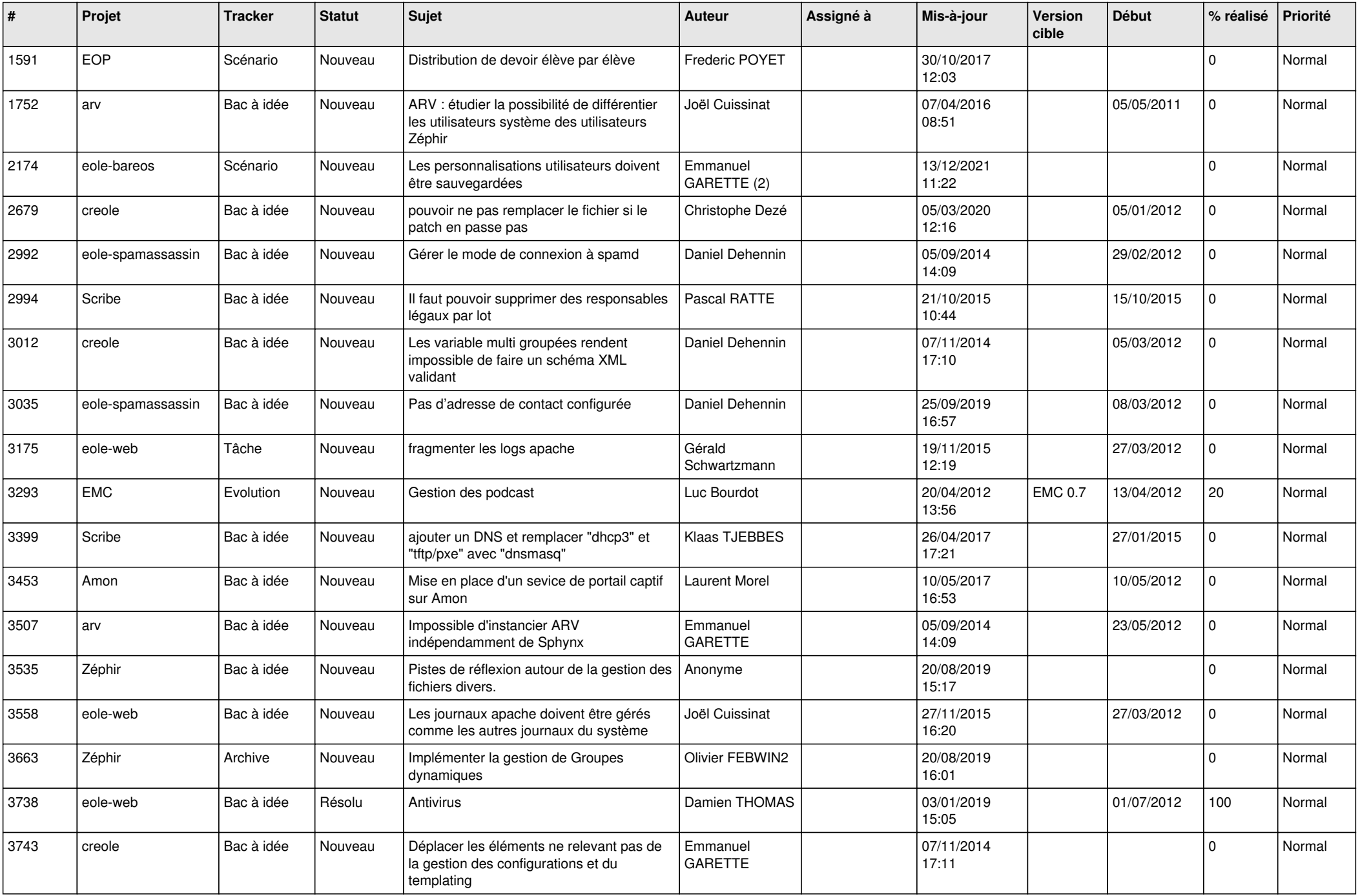

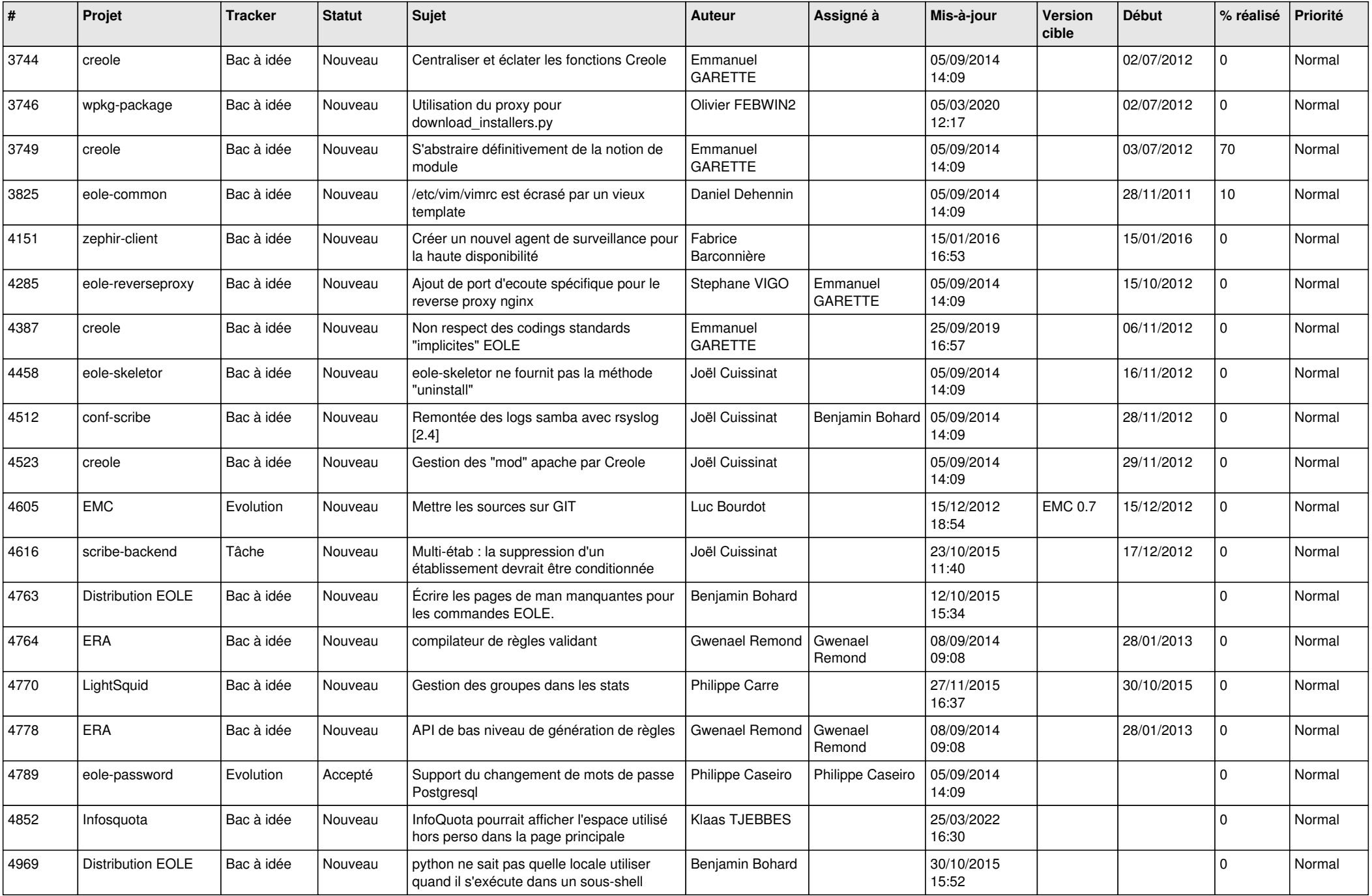

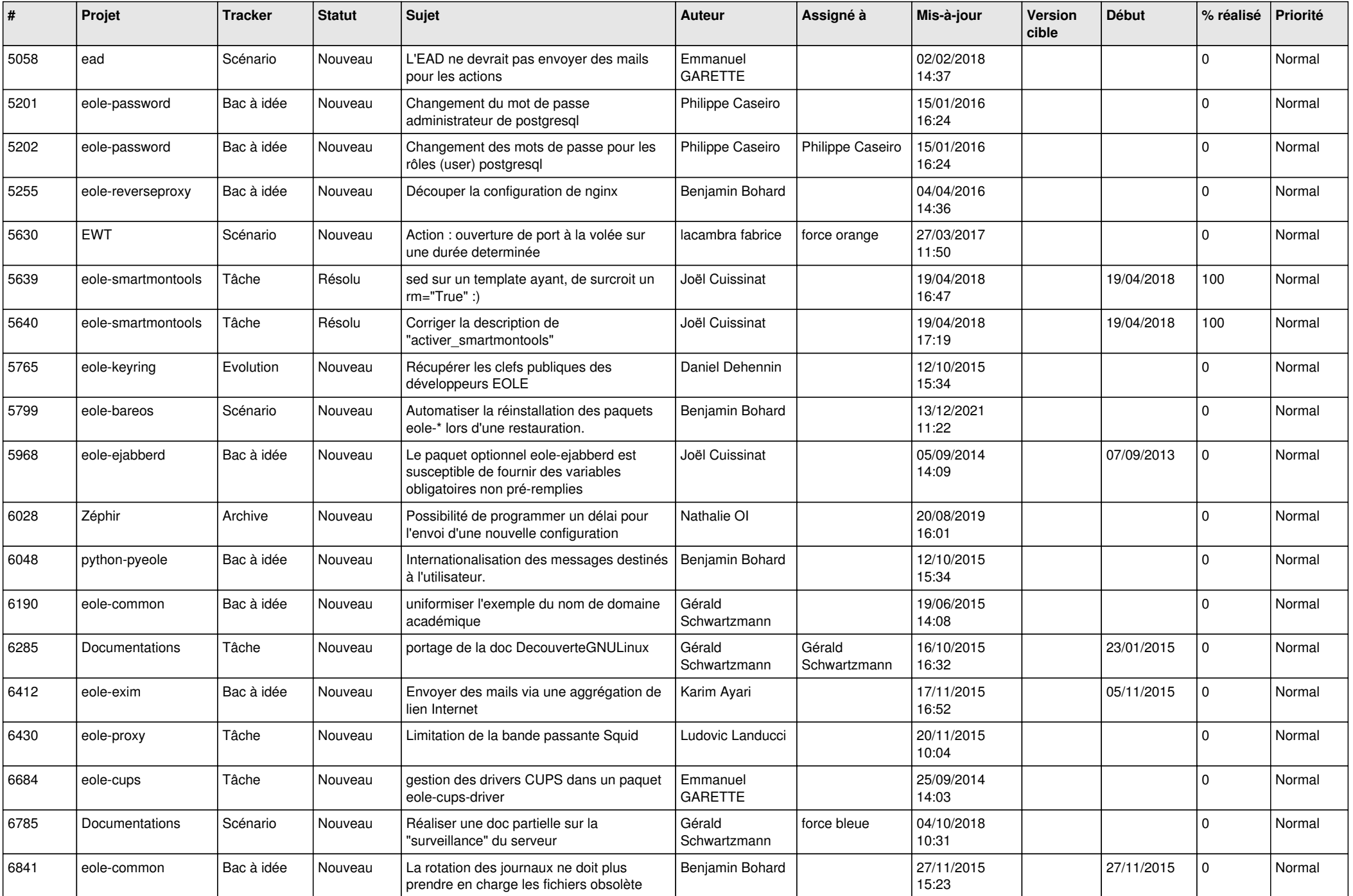

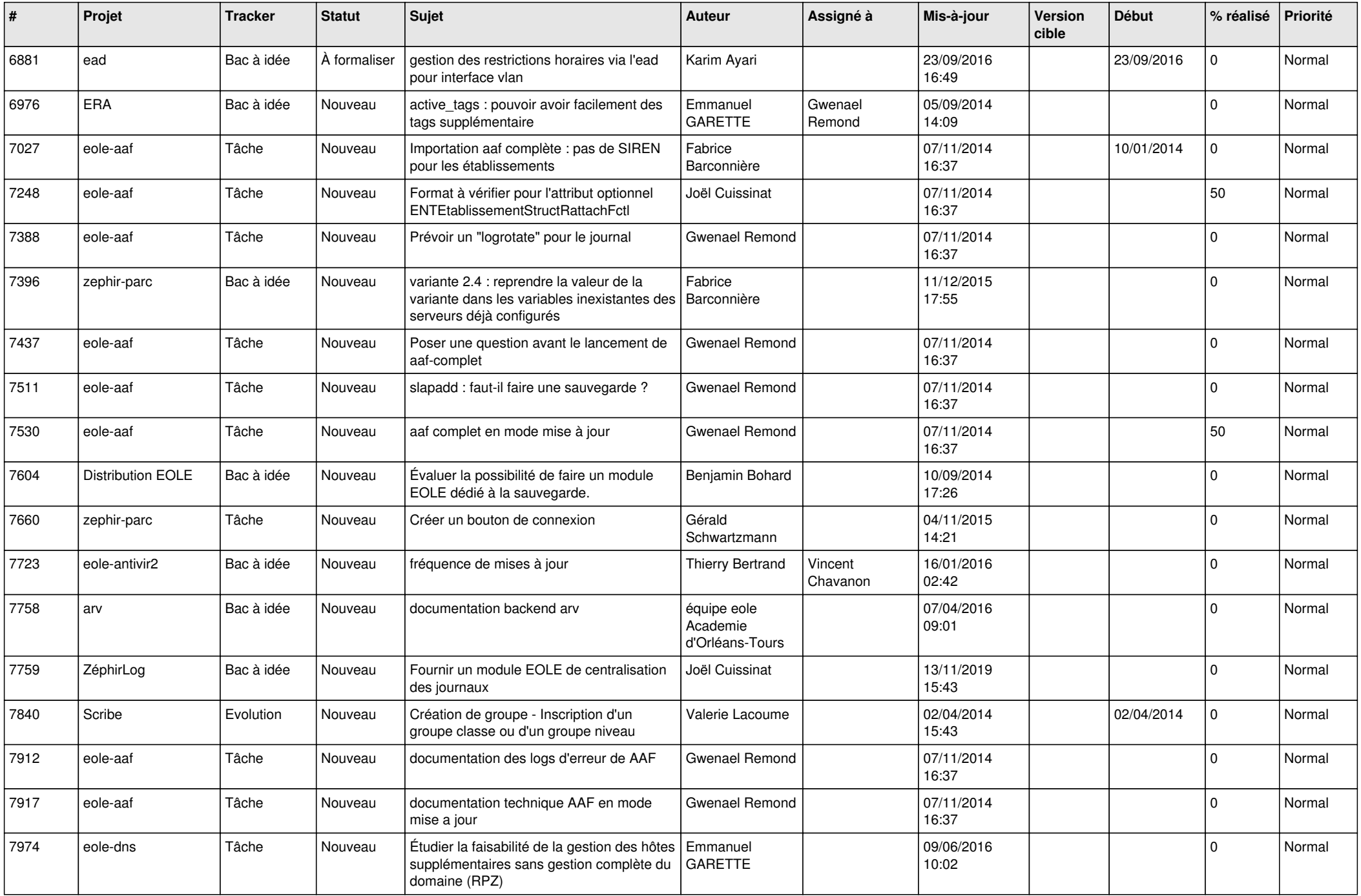

![](_page_5_Picture_584.jpeg)

![](_page_6_Picture_577.jpeg)

![](_page_7_Picture_596.jpeg)

![](_page_8_Picture_556.jpeg)

![](_page_9_Picture_553.jpeg)

![](_page_10_Picture_647.jpeg)

![](_page_11_Picture_547.jpeg)

![](_page_12_Picture_541.jpeg)

![](_page_13_Picture_579.jpeg)

![](_page_14_Picture_573.jpeg)

![](_page_15_Picture_601.jpeg)

![](_page_16_Picture_597.jpeg)

![](_page_17_Picture_559.jpeg)

![](_page_18_Picture_620.jpeg)

![](_page_19_Picture_566.jpeg)

![](_page_20_Picture_600.jpeg)

![](_page_21_Picture_607.jpeg)

![](_page_22_Picture_620.jpeg)

![](_page_23_Picture_598.jpeg)

![](_page_24_Picture_591.jpeg)

![](_page_25_Picture_545.jpeg)

![](_page_26_Picture_622.jpeg)

![](_page_27_Picture_313.jpeg)

**...**